# **h**ackerearth

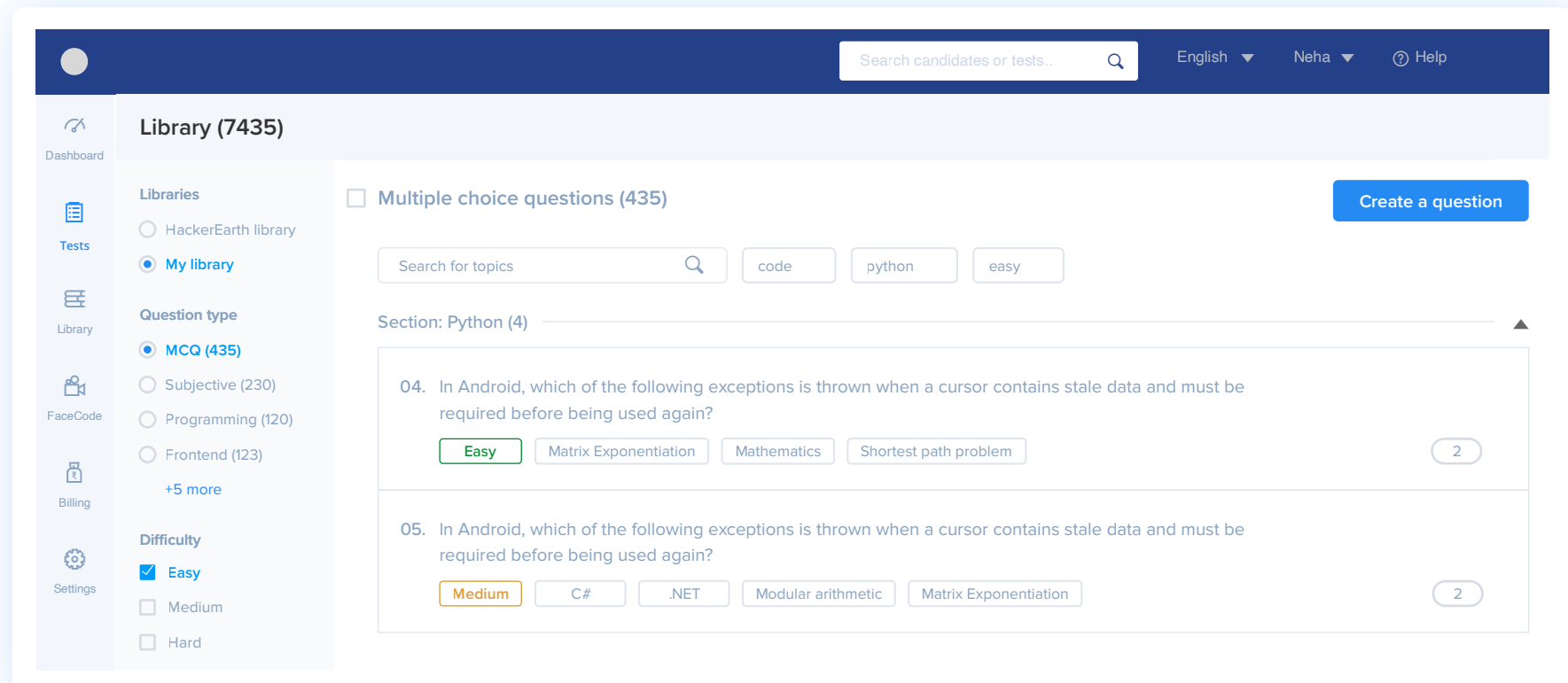

# Choosing questions the right way-HackerEarth's question library

# **A look at HackerEarth's question library**

The HackerEarth platform has a library of 10k+ questions ranging across different topics and skill sets. We have introduced a few useful features to make it simpler for you to pick the right questions for your test.

# **1. A new look for the question listing interface**

HackerEarth's question listing interface now has cleaner sections and visual indicators. This will make it easier to understand the questions and improve the test experience. The drag and drop option makes it easier to add/reorder questions.

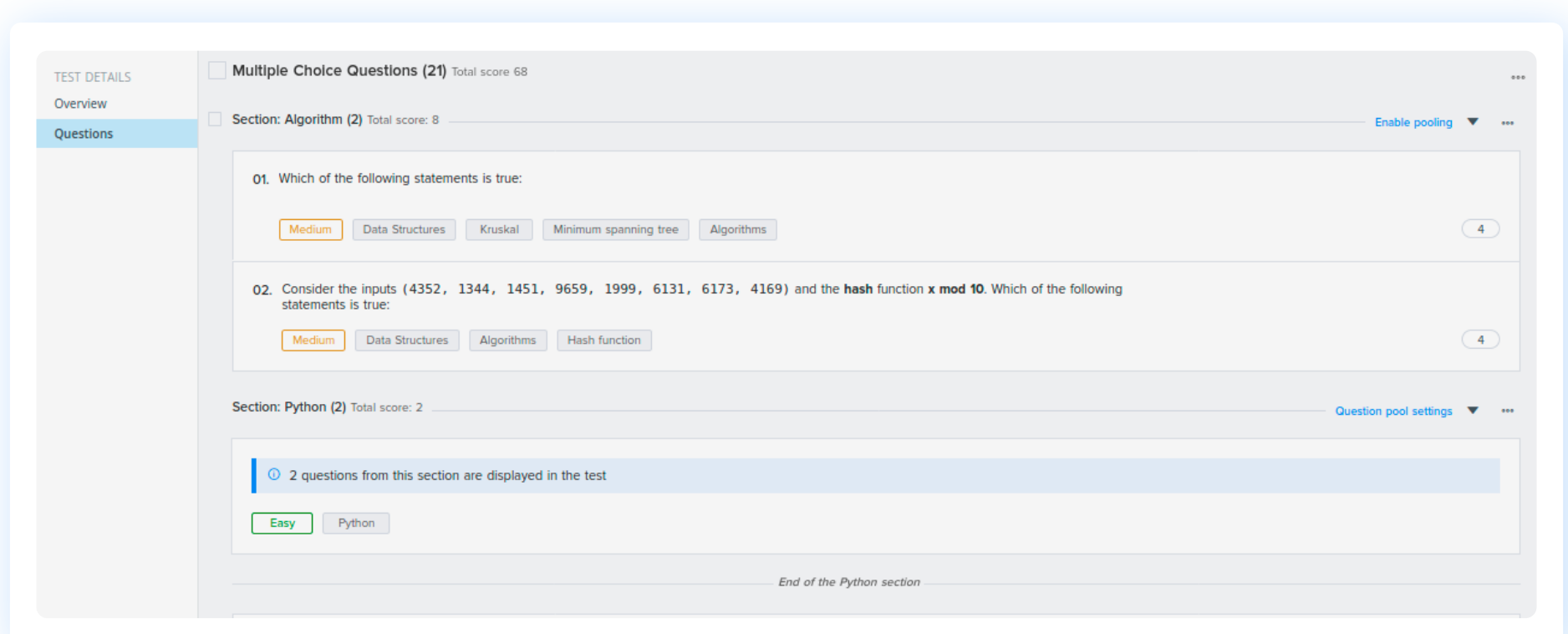

# **2. Choosing questions based on topics, skills, and difficulty level**

The HackerEarth platform already has a robust set of questions readily available when you want to create a test. Under each type, the questions are segregated based on skills and difficulty level (indicated by clear tags.)

Now you can use the search option to add questions based on the type, topic, or difficulty level, either from the HackerEarth library or from the custom library.

#### Choose from library HackerEarth library  $\frac{1}{2}$  All difficulty levels Multiple Choice Questions ÷ Search for topics, for example, Python 10997 Multiple Choice Questions found In Perl, what will the @b array consist of? my  $\ell a = (10, 5, 1);$ my  $θ$ b = sort  $θ$ a; More  $\circ$  9/10 Arrays Sorting Medium Perl What is the output of the following Perl code:

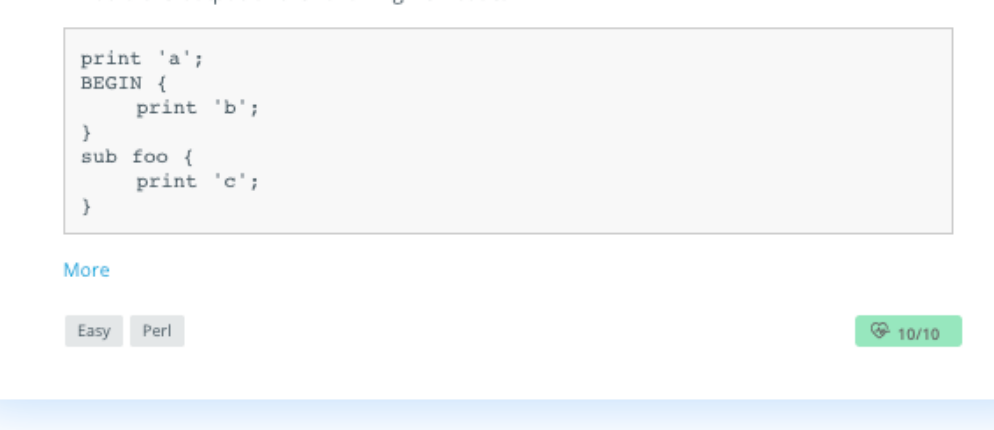

# **3. Adding sections and pooling questions**

Sections are used to group questions in a test. Using reports, recruiters and hiring managers can get an overall view of how a candidate has fared in a specific section. Use the drag and drop feature to add questions to a particular section.

#### **What is question pooling?**

Question pooling is the process of adding questions from a question pool to a test. This ensures that multiple candidates attempt such that each candidate receives a different set of questions. By selecting the topic and the difficulty level, you can add questions either automatically or manually.

Note: The difficulty level and the maximum marks of all the questions in a section should be the same to ensure that the assessment is fair.

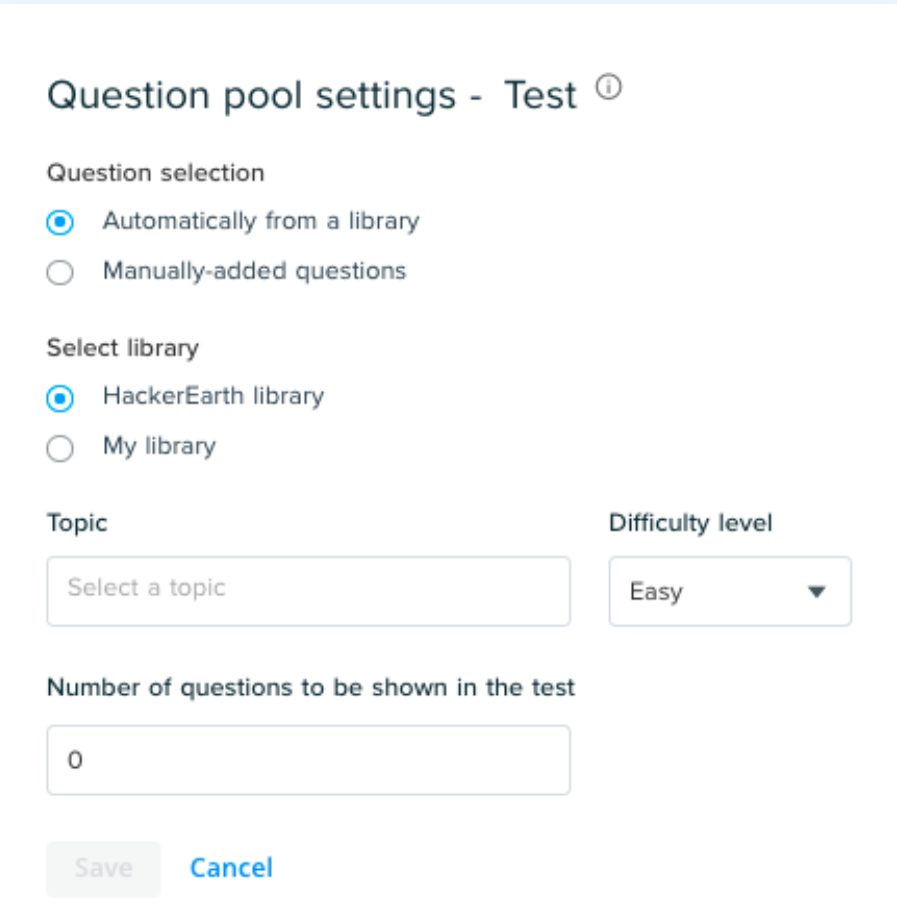

# **4. Checking for publicly available questions**

The HackerEarth platform has a feature to detect if a question is available publicly on the internet. If a question is available online, then the Publicly available tag is associated with the question.

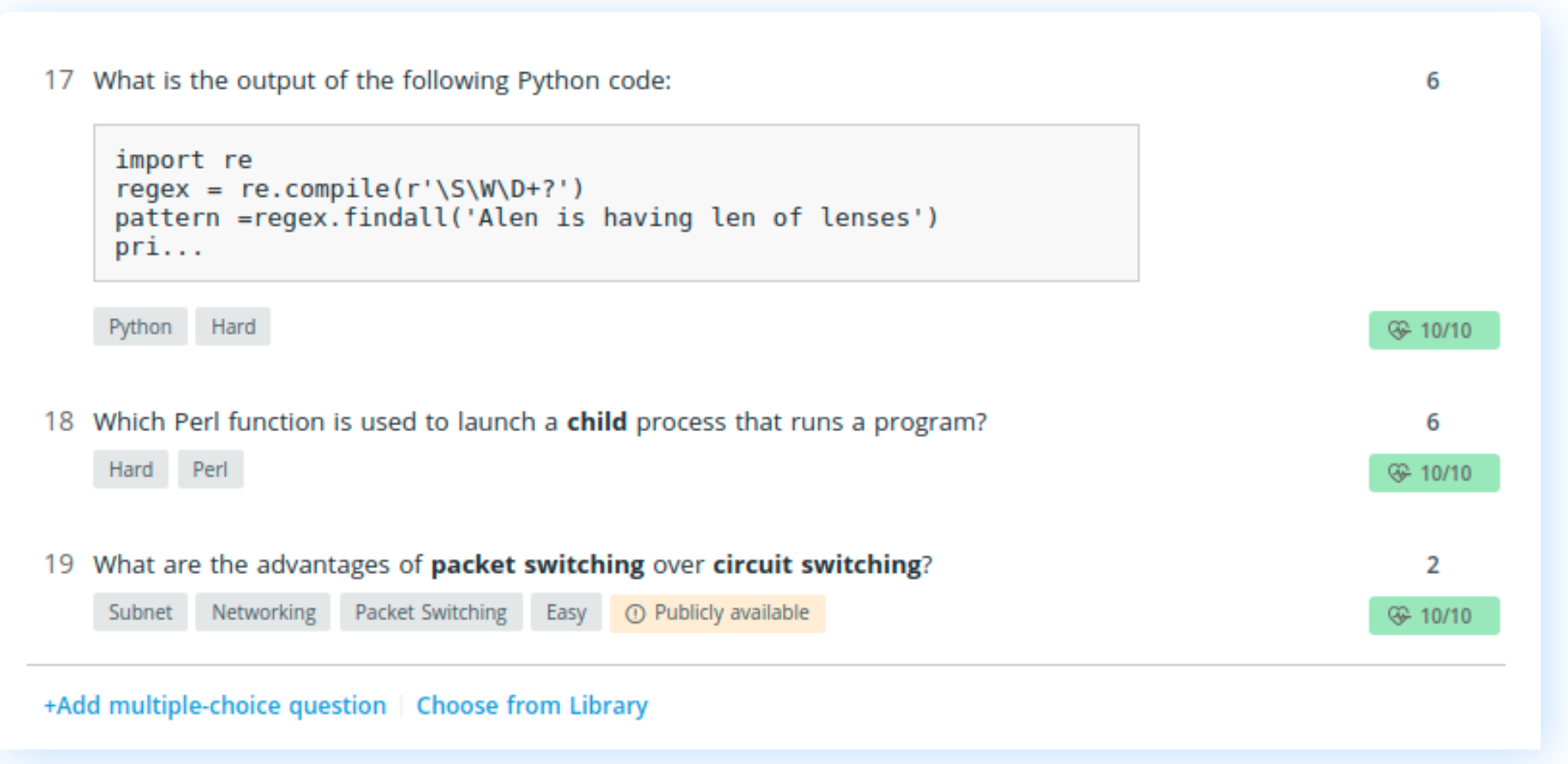

### This question is available on the Internet.

What are the advantages of packet switching over circuit switching?

View the question here: https://gateoverflow.in/299004/ace-cbt-2018 C

Try using these features while adding questions in your assessments and let us know how it works for you. If you need any help using them, write to us at **support@hackerearth.com**. If you're new to HackerEarth and want to create accurate skill-based developer assessments, **[sign up for our 14-day free trial](https://www.hackerearth.com/recruiters/signup/?utm_source=Website&utm_medium=Pg&utm_campaign=questionlisting)**.